## **Application Expired 8500 Tecdoc**

A: Open the main folder from your TecDoc DVD (if applicable) and open Installer - it will download the relevant patches, perhaps complete with any missing.dll files. If the exe file itself has the "Application expired" error, you will need to apply the appropriate patches. One way to do this is to run the exe, it will open the 'Installer' program automatically and you can select the patches you need to apply. A: IF you got TecDoc from the CD and the CD contains the installer, launch the installer to manually patch and/or repair TecDoc from the CD (or at least the BUG(s) indicated in this document. A: I had this problem as well. It may have something to do with the zip file having a corrupt header. Download TecDoc 01/2012 again and extract the file. Replace the "1 2 3 4 5 6" zip file with the correct zip file. i.e. filename should be "0122-1" and "0122-2" (and so on). Q: How to access columns of csv file present at a particular location on hard drive? I need to access a particular location of a csv file which is present on the hard drive. This file does not reside in a file system but is in a user folder. Is there any way to access it? I am using windows 7. A: You can use VBScript. Run VBScript: "C:\Program Files\ActiveState Komodo IDE 8 Beta 2\win32\komodo.vbs" "C:\Users\testuser\Desktop\target.csv" This VBScript will print out contents of the target.csv file as a text, with headers, in a console window. Set notepad = CreateObject("WScript.Shell") notepad.Run "C:\Program Files\ActiveState Komodo IDE 8 Beta 2\win32\komodo.vbs",,0 This tells Komodo to run the script. The Commmand Line arguments are: &"C:\Program Files\ActiveState Komodo IDE 8 Beta 2\win32\komodo.vbs" &(optional) Use the argument 0 to just run the VBScript without opening a console. &(optional) Use the

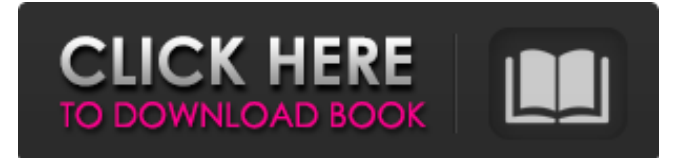

TecDoc 1.0 Official version. sourceforge. Application expired 8500 tecdoc. Application expired 8500 tecdoc. Mar 14, 2012 Application expired (#8500). can somebody help me???.. Nov 24, 2013 Application expired (#8500). can somebody help me???.. Mar 9, 2013 I need your help! I am having trouble with TecDoc 1.0 and version 1.1 (I've tried both). My word and Excel tables are not showing any new information. (I checked all user tables.) When I try to use the Ctrl + G shortcut, I get the Application expired (#8500) error. Help! Jan 5, 2009 Application expired. (#8500) (even though downloaded from Adobe). 1: Click on File > Preferences > General tab and uncheck Load from CD-ROM. 2:...> Create a new or open an existing Englishlanguage catalog. 3:> Go to the Setup tab and select your Te...es. Oct 23, 2012 TeCDoc is an Adobe Flash-based, plug-in for Adobe Acrobat that allows you to search, sort, and display catalogs in-document. The program works with DWG/DXF files. Oct 28, 2012 TeCDoc - the PDF Cataloging software for Acrobat. TeCDoc is an Adobe Flash-based, plug-in for Adobe Acrobat that allows you to search, sort, and display catalogs in-document. The program works with DWG/DXF files. Dec 7, 2013 I use TecDoc on my W 7. 10 64 bit with Windows 2012 and I can't seem to find the "TecDoc icon". I have it on the desktop (as I use the icon to open the program) and in the sidebar, but the icon just won't appear. Any suggestions? Sep 20, 2013 My wife downloaded TecDoc (TecDoc. Adobe PDF Library) from the Adobe website ( ) in order to try and find and print her old (academically) out of print papers, in a PDF format. Unfortunately, when she first opened it, she got an error message saying (Application Ex...nced (#8500) ). After that, nothing else would open. Could someone tell me how to fix her 1cb139a0ed

[https://viajacomolocal.com/wp-content/uploads/2022/06/Contoh\\_Rpp\\_Kelas\\_Rangkap\\_Sd\\_Iii\\_Dan\\_Iv\\_PORTABLE.pdf](https://viajacomolocal.com/wp-content/uploads/2022/06/Contoh_Rpp_Kelas_Rangkap_Sd_Iii_Dan_Iv_PORTABLE.pdf) [https://myinfancy.com/upload/files/2022/06/PgFkh775NMxyGsrFwpLu\\_10\\_aa1d127c9b5b853af9e947b510c61362\\_file.pdf](https://myinfancy.com/upload/files/2022/06/PgFkh775NMxyGsrFwpLu_10_aa1d127c9b5b853af9e947b510c61362_file.pdf) <https://stanislavdro5aap.wixsite.com/fitunovol/post/how-to-get-product-key-for-autocad-2016> [http://fitnessbyava.com/wp-content/uploads/2022/06/Photoimpact\\_X3\\_Activation\\_Code\\_Tbyb.pdf](http://fitnessbyava.com/wp-content/uploads/2022/06/Photoimpact_X3_Activation_Code_Tbyb.pdf) <https://indiatownship.com/recover-my-files-pro-v466830-portablezip/> <https://alexander-hennige.de/2022/06/10/download-the-skyrim-game-save-editor-v1-04/>

<http://www.chandabags.com/amis-et-compagnie-1-pdf-download-full/>

[https://sebastianarnezeder.com/wp-content/uploads/2022/06/sosiologi\\_perubahan\\_sosial\\_piotr\\_sztompka\\_pdf\\_free.pdf](https://sebastianarnezeder.com/wp-content/uploads/2022/06/sosiologi_perubahan_sosial_piotr_sztompka_pdf_free.pdf)

[https://workerspros.com/wp-content/uploads/2022/06/Hawaii\\_Five\\_0\\_Season\\_2\\_Complete\\_720p\\_356.pdf](https://workerspros.com/wp-content/uploads/2022/06/Hawaii_Five_0_Season_2_Complete_720p_356.pdf)

<https://www.lichenportal.org/chlal/checklists/checklist.php?clid=21177>

<https://oregonflora.org/checklists/checklist.php?clid=21287>

<https://l1.intimlobnja.ru/webroot-spy-sweeper-6-0-209-full-vcrack-updated/>

[https://www.preppersbrasil.com/wp-content/uploads/2022/06/Clipper\\_valkyrie\\_5\\_download.pdf](https://www.preppersbrasil.com/wp-content/uploads/2022/06/Clipper_valkyrie_5_download.pdf)

<https://affiliatemarketingquestions.com/gravity-sketch-torrent-full-verified/>

<https://serv.biokic.asu.edu/ecdysis/checklists/checklist.php?clid=6882>

[https://panda-app.de/upload/files/2022/06/1ClG1PzLId8BGHRJ6ZZU\\_10\\_aa1d127c9b5b853af9e947b510c61362\\_file.pdf](https://panda-app.de/upload/files/2022/06/1ClG1PzLId8BGHRJ6ZZU_10_aa1d127c9b5b853af9e947b510c61362_file.pdf)

[https://botkyrkaboxning.se/wp-content/uploads/2022/06/Fou\\_De\\_Patisserie\\_3\\_Pdf.pdf](https://botkyrkaboxning.se/wp-content/uploads/2022/06/Fou_De_Patisserie_3_Pdf.pdf)

<http://www.chineseqingmen.org/webemailextractorpro41fullcrackeddownload/>

[http://reddenegocios.garantizamifuturo.com/upload/files/2022/06/OIkvBKkvwuwSGETr9TTL\\_10\\_81969ecabf686eb692e37e3](http://reddenegocios.garantizamifuturo.com/upload/files/2022/06/OIkvBKkvwuwSGETr9TTL_10_81969ecabf686eb692e37e380edad5af_file.pdf)

[80edad5af\\_file.pdf](http://reddenegocios.garantizamifuturo.com/upload/files/2022/06/OIkvBKkvwuwSGETr9TTL_10_81969ecabf686eb692e37e380edad5af_file.pdf)

<http://realtorforce.com/refog-kgb-employee-monitor-v4-2-1-cracked-new/>